# **Wykład 2In**ż**ynieria Oprogramowania**

**Bezpiecze**ń**stwo(1) Wprowadzenie do mechanizmów bezpiecze**ń**stwa w programach Javy EE**wg "The Java EE 5 Tutorial" Autor: Zofia Kruczkiewicz

# Struktura wykładu

- **1. Przykład przetwarzania strony**
- **2. Cechy zabezpiecze**ń
- **3. Poj** ę**cia systemu zabezpiecze**ń
- **4. Java EE - Poziomy implementacji mechanizmów bezpiecze**ń**stwa**
- **5. Poziomy zabezpiecze**ń
- **6. Rodzaje mechanizmów bezpiecze**ń**stwa w kontenerach**
- **7. Rodzaje mechanizmów bezpiecze**ń**stwa w serwerze aplikacji**
- **8. Bazy u**ż**ytkowników i grup, U**ż**ytkownik, Grupa, Rola**
- **9. Implementacja mechanizmów bezpiecze**ń**stwa <sup>w</sup>platformie Java SE**

# **1. Przykład przetwarzania strony**

•Krok 1: Żądanie inicjuj ące

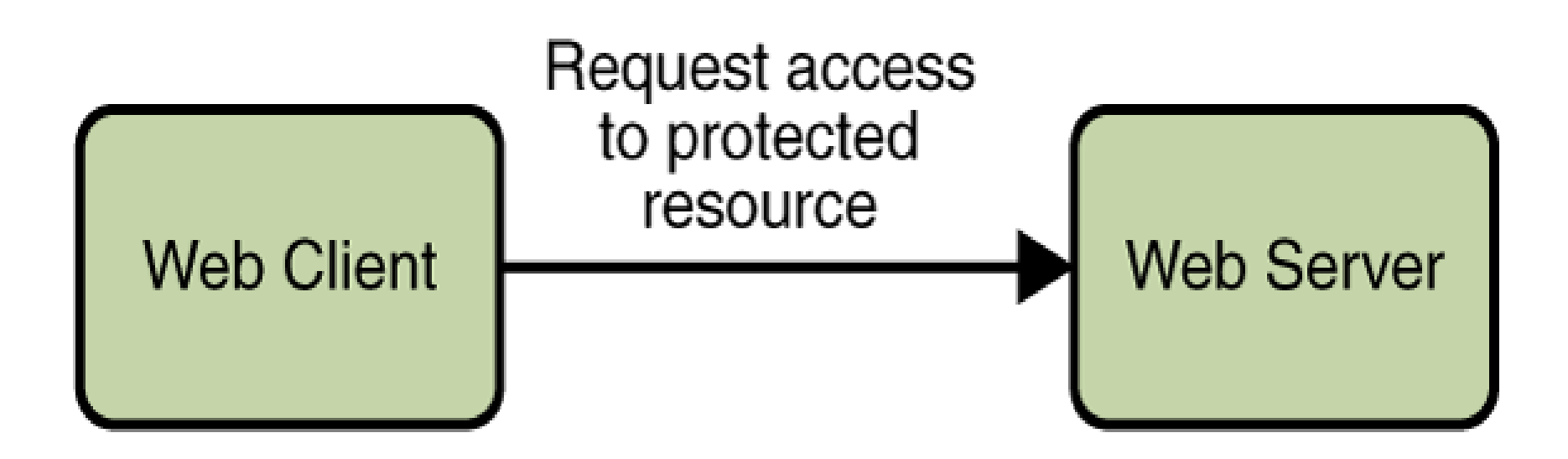

Krok 2: Uwierzytelnienie inicjuj ące (login i hasło)

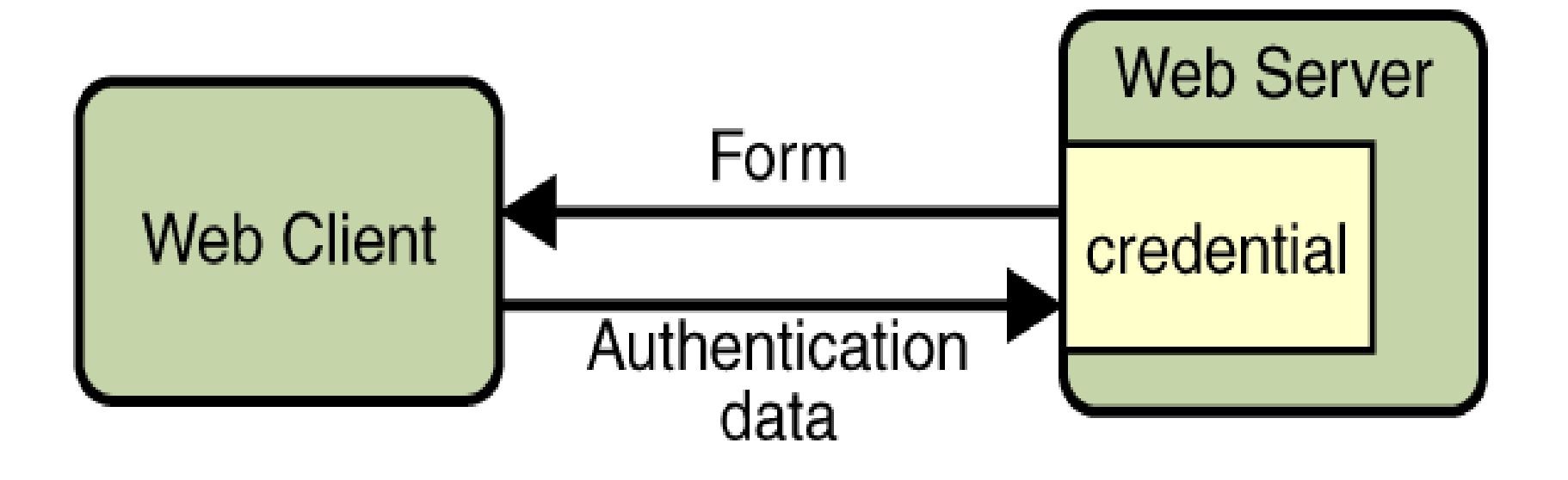

Krok 3: Autoryzacja URL – serwer www określa rolę zalogowanego u żytkownika i może kontrolować dost ęp do konkretnych zasobów

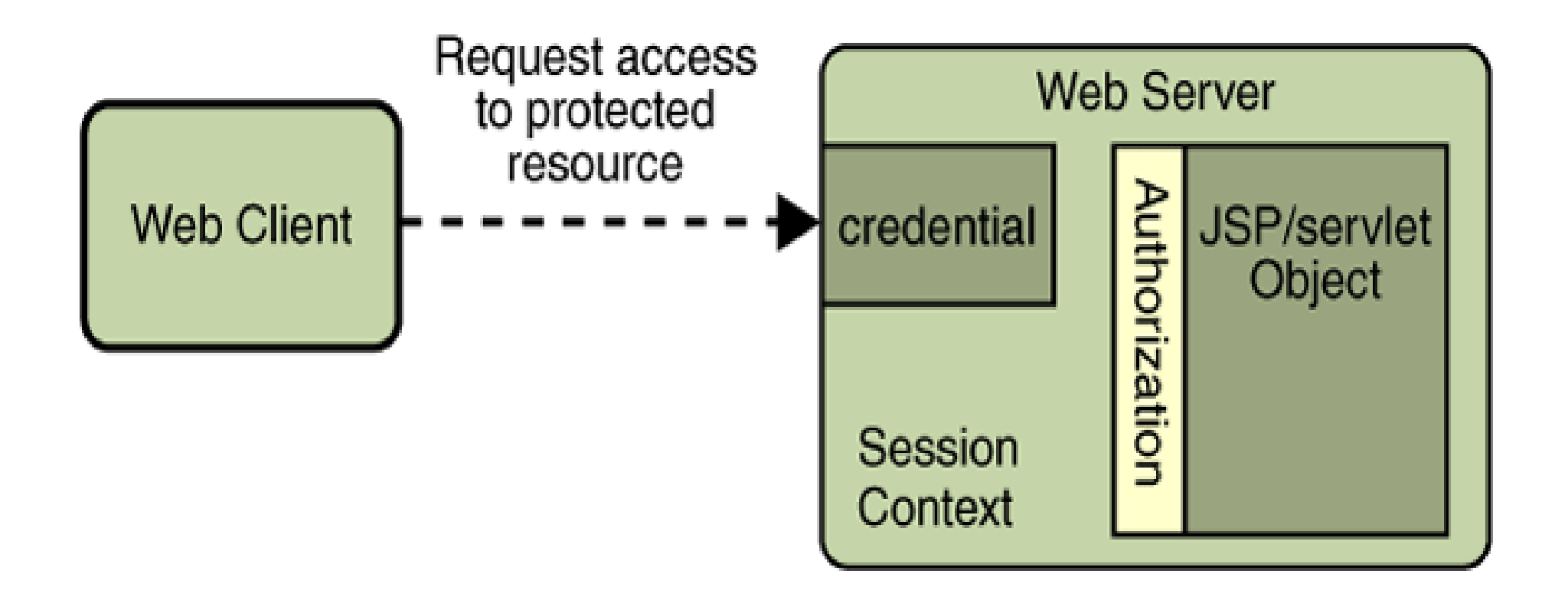

# Krok 4: Zakończenie przetwarzania żądania

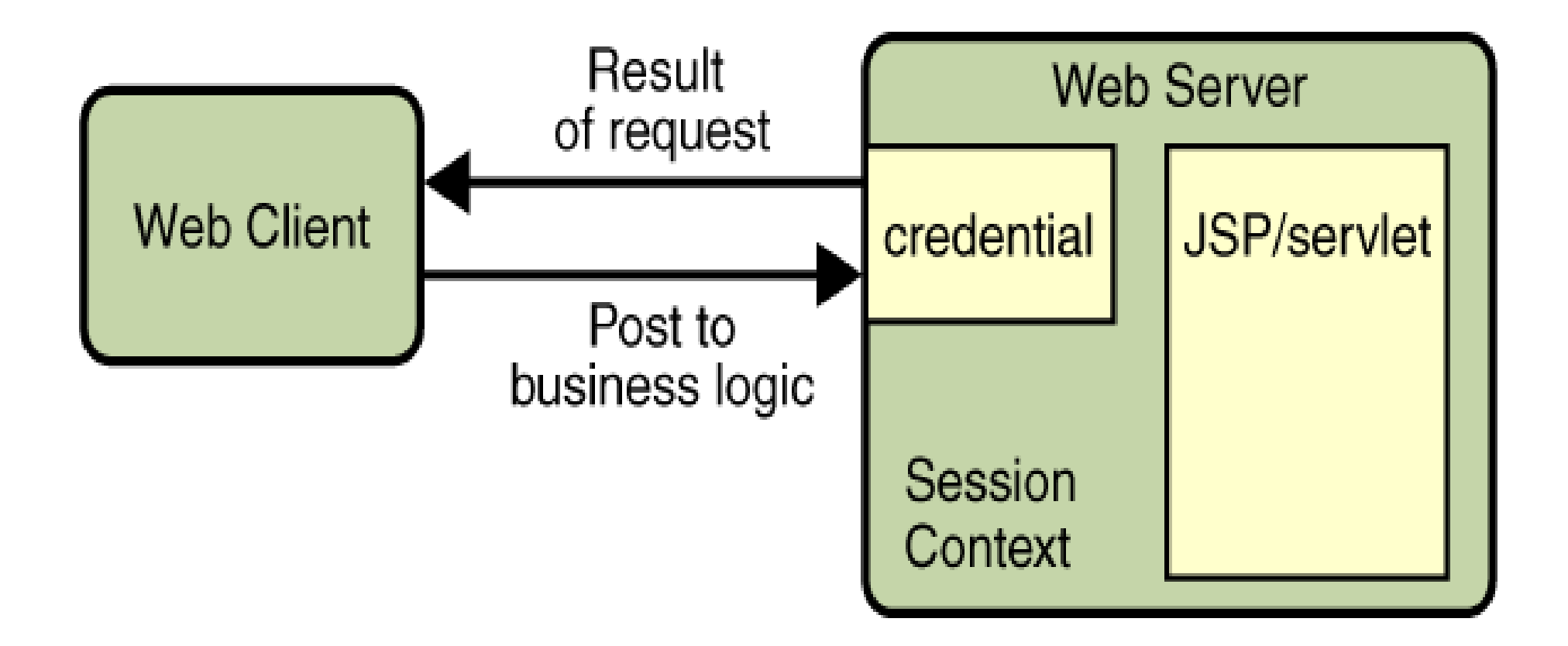

# Krok 5: Wykonanie funkcji biznesowej

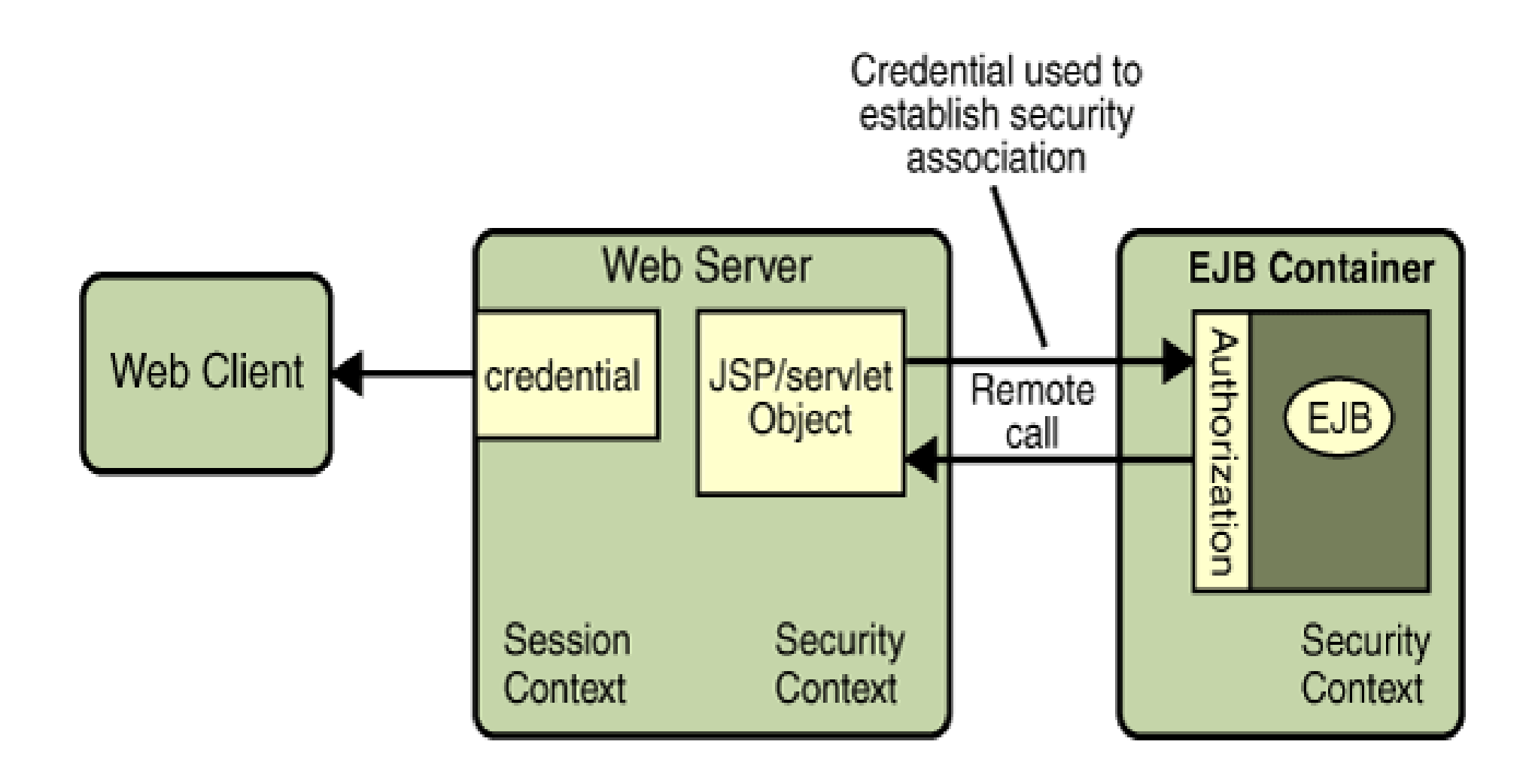

## **2. Cechy zabezpiecze**ń

### **Prawidłowo zastosowane mechanizmy zabezpiecze**ń**:**

- Uniemożliwiają nieautoryzowany dost ęp do funkcji aplikacji oraz danych osobistych i biznesowych
- Utrzymuj ą odpowiedzialność użytkowników systemu za wykonywane operacje
- Chroni ą system przed niezaplanowanymi przerwami w pracy – podnoszą jakość usług systemu

### **W idealnym przypadku mamy:**

- $\bullet$ Łatwe administrowanie systemem
- Przezroczysty system dla użytkowników
- W pełni współpracuj ące części aplikacji w ramach całego systemu

### **3. Poj**ę**cia systemu zabezpiecze**ń

- •**Uwierzytelnianie (Authentication)**: Uwierzytelnianie pozwalające komunikującym się encjom (np. klient i serwer)) na rozpoznanie się w celu wykonania autoryzowanych funkcji serwer)) na rozpoznanie się w celu wykonania autoryzowanych funkcji
- • **Autoryzacja lub kontrola dost**ę**pu (Authorization, or access control):** oznacza związki między zasobami systemu a zbiorem użytkowników lub programów w celu zachowania poprawnego działania systemu przez kontrolę dostępu do poszczególnych funkcji systemu.

**Autoryzacja** opiera si<sup>ę</sup> na **identyfikacji** <sup>i</sup>**uwierzytelnianiu**.

**Identyfikacja** jest procesem umożliwiającym rozpoznanie encji przez system

**Uwierzytelnianie** jest procesem umożliwiającym weryfikację użytkownika, urządzenia lub encji w systemie.<br>komputerowym "zazwyczaj jako początkowy warunok umożliwiający dostan do zasobów systemu. komputerowym, zazwyczaj jako początkowy warunek umożliwiający dostęp do zasobów systemu

- •**Integralność danych (Data integrity)**: zabezpieczenie przed niekontrolowanych dostępem do danych (np. dane otrzymane w systemie mogą być zmieniane tylko przez autoryzowanych użytkowników dzięki zastosowaniu podpisu cyfrowego)
- $\bullet$  **Poufno**ść **danych (Confidentiality** or **Data Privacy)**: pewność, że dane s<sup>ą</sup> udostępnione tylko użytkownikom o autoryzowanym dostępie. Dane są szyfrowane podczas transmisji.
- • **Zapobieganie unikaniu odpowiedzialno**ś**ci (Non-repudiation)**: Usługa, która stanowi dowód pochodzenia i integralnośćdowód pochodzenia i integralność danych (oznacza pewność, że dane zostały przesłane przez stronę, która nie może<br>później wyprzeć się autorstwa tych danych oraz odbiorca nie może wyprzeć się, że odebrał te dane). Usługa ta zapewniana za pomocą podpisu cyfrowego danych, mechanizmu znaczników potwierdzania nadawania i odbioru danych oraz znaczników czasu zawierających datę i czas powstania danych.
- •**Jakość usług (Quality of Service (QOS))**: System i dane muszą być dostępne w momencie, kiedy są<br>potrzebne potrzebne
- $\bullet$  **Kontrola (Auditing)**: Oznacza metody utrzymywania kontroli mechanizmów bezpieczeństwa w celu poprawy ich efektów

### **4. Java EE - Poziomy implementacji mechanizmów bezpiecze**ń**stwa**

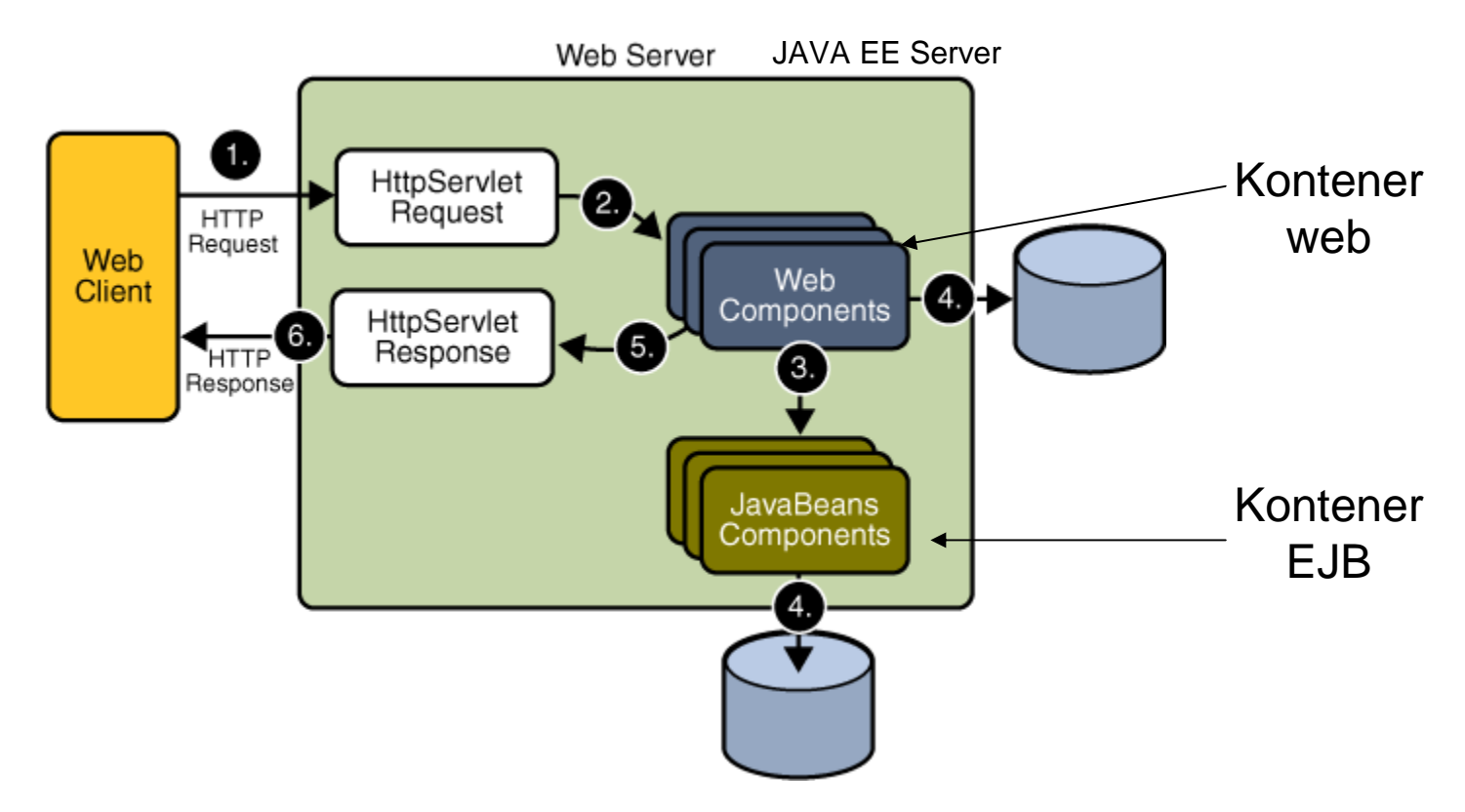

Mechanizmy bezpieczeństwa Java EE są oddzielone od systemu operacyjnego

### **5. Poziomy zabezpiecze**ń

### **5.1. Zabezpieczenia na poziomie aplikacji – realizowana na poziomie kontenerów:**

### **Zalety:**

- –Bezpieczeństwo jest dedykowane aplikacji.
- –Bezpieczeństwo jest reprezentowane przez "ziarna" powiązane z parametrami aplikacji.

### **Wady:**

- – Aplikacja jest zależna od atrybutów mechanizmu bezpieczeństwa różnych dla różnych typów aplikacji
- –Nie można zabezpieczyć różnych protokołów
- –Nie można zabezpieczyć danych

### **5.2. Zabezpieczenia na poziomie protokołu transportowego**

**Protokół HTTP z u**ż**yciem protokołu SSL (Secure Sockets Layer) nazywany jest protokołem HTTPS. Bezpiecze**ń**stwo protokołu transportu jest mechanizmem bezpiecze**ń**stwa typu "point-to-point", który okre**ś**la uwierzytelnianie, integralno**ść **wiadomo**ś**ci i jej poufno**ść**.** 

#### **Fazy ustalania bezpiecze**ń**stwa poziomu transportu:**

- Klient i serwer www uzgadniają właściwy algorytm kryptograficzny.
- Następuje uwierzytelnienie serwera www (czasem równie<sup>ż</sup> klienta) za pomocą cyfrowego certyfikatu oraz wysłanie klucza prywatnego zw. kluczem<br>eseji (wygonerowanego przez przeclederke) przy użycju ezyfrowanie sesji (wygenerowanego przez przeglądarkę) przy użyciu szyfrowania kluczem publicznym serwera.
- Wykorzystuje się szyfrowanie symetryczne wymienianych wiadomości za pomocą klucza prywatnego, który ma teraz serwer i przeglądarka.

#### **Zalety:**

- Relatywnie prosty, zrozumiały i standardowy
- Stosowany do ciała wiadomości i załączników

#### **Wady:**

- Duże powiązanie z poziomem protokołu transportu wiadomości
- "Wszystko lub nic" z punktu widzenia bezpieczeństwa. Nie można szyfrować fragmentów wiadomości.
- Bezpieczeństwo jest zapewnione jedynie podczas transmisji wiadomości. Zabezpieczenia są usuwane automatycznie po odbiorze wiadomości

### **5.3. Zabezpieczenia na poziomie wiadomo**ś**ci**

**Bezpiecze**ń**stwo informacji obejmuje wiadomo**ś**ci SOAP i/lub zał**ą**czniki tej wiadomo**ś**ci.** 

**Serwer aplikacji i Pakiet serwisu Usług Internetowych (Java Web Services Developer Pack (Java WSDP)) wspieraj**<sup>ą</sup> **mechanizmy bezpiecze**ń**stwa:**

#### **Zalety:**

- Zabezpieczenia wiadomości są równie<sup>ż</sup> obecne po jej odebraniu.
- Jest reprezentowana przez "ziarna". Można dlatego zabezpieczać części wiadomości i/lub załączniki używając XWSS (XML and *Web* Services Security )
- Może być <sup>ł</sup>ączona z innymi zabezpieczeniami.
- Jest niezależna od środowiska aplikacji i protokołu transportowego

**Wady :** jest to złożony mechanizm obciążający wydajność procesu

### **6. Rodzaje mechanizmów bezpiecze**ń**stwa <sup>w</sup> kontenerach**

- **Deklaratywne mechanizmy bezpiecze**ń**stwa** deklarowane za •pomocą tzw. "deployment descriptors" (deskryptory aplikacji np.<br>web.xml.dle.enlikeeji.tvpu.web.) **web.xml** dla aplikacji typu **web**). Deskryptory jako zewnętrzny element aplikacji zawieraj ąinformację specyfikującą role bezpieczeństwa i wymagania dostępu są mapowane w role specyficzne dla środowiska<br>crez użytkowników i poliov, bezpieczeństwe oraz użytkowników i polisy bezpieczeństwa.
- • **Programowe mechanizmy bezpiecze**ń**stwa** podejmowanie decyzji o bezpieczeństwie. Uzupełniają deklaratywne mechanizmy bezpiecze ństwa – lepiej wyrażają**-** są osadzone w aplikacji i służą do model bezpieczeństwa aplikacji. API mechanizmów programowych:
	- metody interfejsu EJBContext
	- metody interfejsu HttpServletRequest. Metody te pozwalaj ą na podejmowanie decyzji biznesowych opartych na rolach bezpieczeństwa nadawcy lub zdalnego odbiorcy
- $\bullet$ **• Adnotacje lub metadane** są używane do specyfikowania informacji wewnątrz pliku z kodem klasy. Kiedy aplikacja jest uruchamiana, informacja ta jest używana lub pokrywana przez deskryptor aplikacji.Np.

@DeclareRoles("klient") **public class Page1 extends** AbstractPageBean  $\{$  //...}

### **7. Rodzaje mechanizmów bezpiecze**ń**stwa w serwerze aplikacji**

- •Dodawanie, usuwanie i modyfikowanie autoryzowanych użytkowników
- • Dodawanie, usuwanie i modyfikowanie **baz u**ż**ytkowników i grup** lub danych użytkownika
- $\bullet$ Konfiguracja bezpieczeństwa HTTP i IIOP
- •Konfiguracja bezpieczeństwa połączeń JMX.
- $\bullet$  Definiowanie interfejsu dla narzędzi autoryzacji z wykorzystaniem Java Authorization Contract for Containers (JACC).
- $\bullet$  Definiowanie kontraktów bezpieczeństwa między Serwerem Aplikacji a modułami polis bezpieczeństwa – wykorzystanie Java Authorization Contract for Containers (JACC) (specyfikuje narz ędzia autoryzacji: konfiguracje, sposób użycia w kontroli dostępu)
- $\bullet$ Użycie dołączanych modułów kontroli
- •Ustawianie i zmiana uprawnień dla aplikacji

### **8. Bazy u**ż**ytkowników i grup, U**ż**ytkownik, Grupa, Rola**

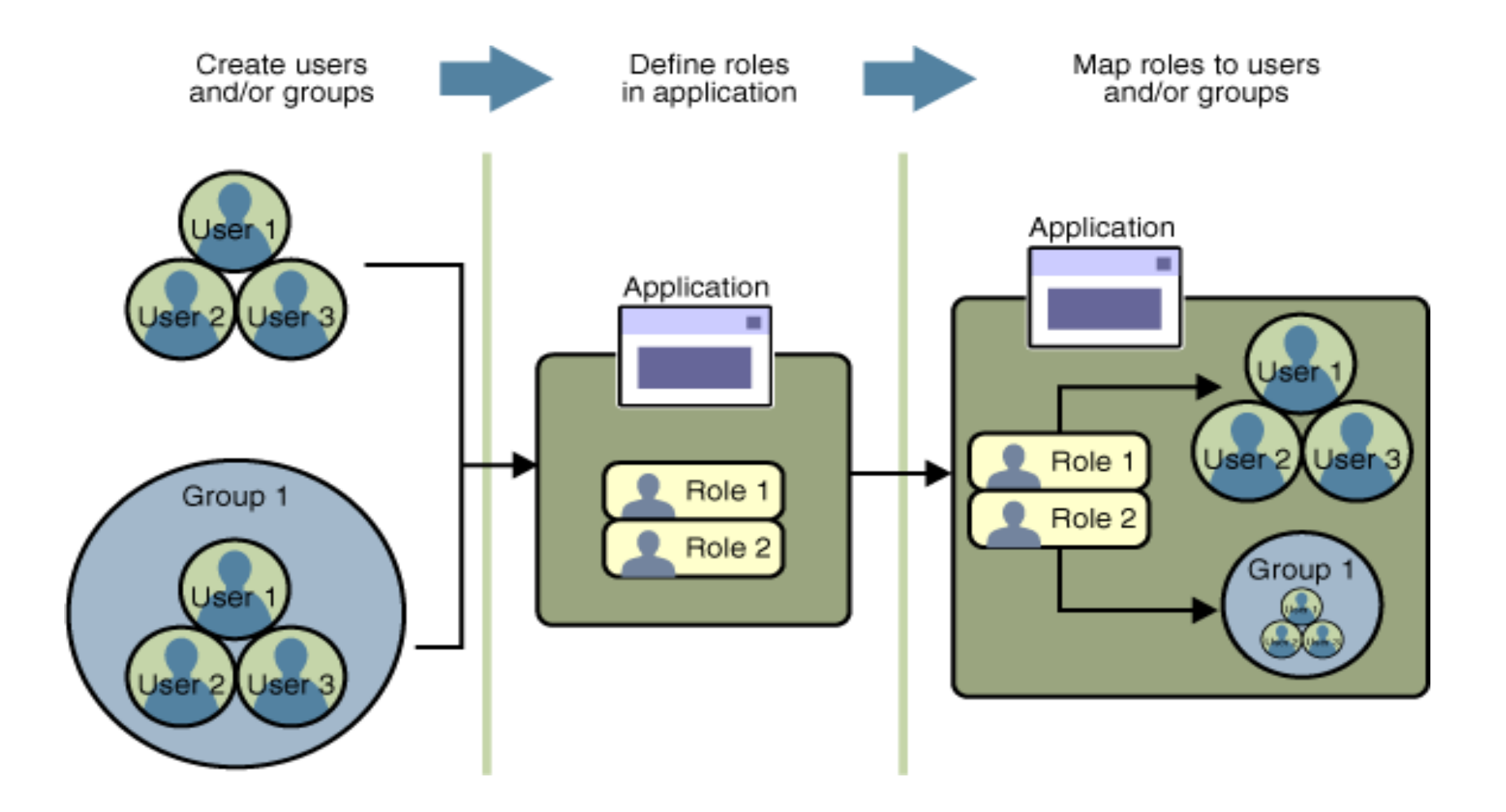

### **8.1. Praca z bazami u**ż**ytkowników, u**ż**ytkownikami, grupami i rolami**

Często należy zabezpieczyć zasoby przed niepożądanymdostępem za strony użytkowników.

Autoryzacja pozwala kontrolować dostęp do zasobów chronionych

- Programista pisze kod żądający od użytkownika nazwy •i hasła
- • Programista oznajmia, jak **ustawi**ć **bezpiecze**ń**stwo uruchomianej aplikacji za pomoc**ą **deskryptora aplikacji** (bezpośrednio lub pośrednio za pomocąadnotacji)
- $\bullet$  Administrator serwera **ustawia autoryzowanych <sup>u</sup>**ż**ytkowników i grupy na serwerze aplikacji**.
- $\bullet$  Programista **mapuje role bezpiecze**ń**stwa aplikacji na u**ż**ytkowników, grupy i zleceniodawców zdefiniowanych na serwerze aplikacji.**

### **8.2. Baza u**ż**ytkowników na serwerze aplikacji**

- **W aplikacjach www baza danych u**ż**ytkowników i grup które umo**ż**liwiaj**ą **identyfikacj**ę **wła**ś**ciwych u**ż**ytkowników aplikacji www lub grup aplikacji www i s**ą **kontrowane przez te sama polis**<sup>ę</sup> **uwierzytelniaj**ą**c**ą**.**
- $\bullet$  **Serwer aplikacji dla aplikacji Java EE** posiada usług<sup>ę</sup> uwierzytelniania za pomocą baz użytkowników. Istniej<sup>ą</sup> następujące typy baz: admin-realm, file, bazy certyfikatów
- **W bazie typu file (plik o nazwie keyfile)** serwer przechowuje listy uwierzytelniające użytkowników, zarządzanych za pomocą narzędzia Admin Console W bazie typu **file** usługa uwierzytelniania przez serwer polega na sprawdzeniu wszystkich użytkowników w bazie typu file oprócz tych, którzy używaj<sup>ą</sup> protokołów HTTPS i certyfikatów.
- $\bullet$  **W bazie certyfikatów (certificate realm)** serwer przechowuje listy uwierzytelniające użytkowników internetowych. Kiedy używana jest baza certyfikatów, serwer używa certyfikatów razem z protokołem HTTPS do uwierzytelniania użytkowników internetowych. Do weryfikacji serwer używa certyfikat X.509. Pole *name* tego certyfikatu jest używane jako principal name.
- $\bullet$  **Baza typu admin-realm (plik o nazwie admin-keyfile)** przechowuje listy uwierzytelniające administratorów, zarządzane przez narzędzie Admin Console.

### •**U**ż**ytkownik?**

- –Użytkownik jest indywidualną tożsamością zdefiniowaną w Serwerze aplikacji.
- – W aplikacji internetowej użytkownik ma zbiór ról związanych z tożsamością, która określa dostęp do zasobów aplikacji. Użytkownicy gromadzeni są w grupy.
- I Iżytkownik, Java FF jest r Użytkownik Java EE jest podobny do użytkownika systemu operacyjnego. Może być nim człowiek. Jednak nie ma powi ązania między systemem uwierzytelniania w systemie operacyjnym i aplikacji JavaEE.

### • **Grupa?**

- – Grupa jest zbiorem uwierzytelnianych użytkowników zdefiniowanych w Serwerze Aplikacji.
- – Użytkownik Java EE zapisany w bazie **typu file** mo że należeć do grupy, natomiast użytkownik z bazy **typu certificate** nie mo że należeć do grupy. Grupa jest tworzona wg potrzeb zwi ązanych z typem pracy użytkownika np. *klient* w grupie *klienci*
- $-$  (frung jast zv Grupa jest zwi ązana z przechowywaniem jej na serwerze aplikacji, natomiast rola jest związana z aplikacją na serwerze aplikacji.

### • **Rola?**

–Rola jest abstrakcyjną nazwą związaną z pozwoleniem na dostęp do wyspecyfikowanych zasobów w aplikacji.

#### **8.3.Definiowanie mechanizmów bezpiecze**ń**stwa w deskryptorze aplikacji : ról, kolekcji url, transportu danych**

**<security-constraint>**

**<display-name>**KlientConstraint**</display-name>**

#### **<web-resource-collection>**

 <web-resource-name>Klient</web-resource-name><description/><url-pattern>/faces/Page1.jsp</url-pattern>

 <url-pattern>/faces/Tytuly.jsp</url-pattern><url-pattern>/faces/Ksiazki.jsp</url-pattern>

<http-method>GET</http-method>

<http-method>POST</http-method>

<http-method>HEAD</http-method>

<http-method>PUT</http-method>

<http-method>OPTIONS</http-method>

<http-method>TRACE</http-method>

<http-method>DELETE</http-method>

#### **</web-resource-collection>**

**<auth-constraint>**

<description/>

<role-name>klient1</role-name>

#### **</auth-constraint>**

#### **<user-data-constraint>**

<description/>

<transport-guarantee>CONFIDENTIAL</transport-guarantee>

**</user-data-constraint>**

**</security-constraint>**

**<security-constraint>**

 **<display-name>**AdministratorConstraint**</display-name><web-resource-collection>**

 <web-resource-name>Administrator</web-resource-name><description/>

<url-pattern>/faces/\*</url-pattern>

<http-method>GET</http-method>

<http-method>POST</http-method>

<http-method>HEAD</http-method>

<http-method>PUT</http-method>

<http-method>OPTIONS</http-method>

<http-method>TRACE</http-method>

<http-method>DELETE</http-method>

#### **</web-resource-collection>**

#### **<auth-constraint>**

<description/>

<role-name>administrator1</role-name>

#### **</auth-constraint>**

#### **<user-data-constraint>**

<description/>

<transport-guarantee>CONFIDENTIAL</transport-guarantee>

**</user-data-constraint>**

**</security-constraint>**

#### **Ustawianie sposobu uwierzytelniania u**ż**ytkowników i ustawiania ról w deskryptorze aplikacji web.xml**

#### **<login-config>**

 <auth-method>FORM</auth-method><realm-name>file</realm-name><form-login-config> <form-login-page>/logon.jsp</form-login-page> <form-error-page>/logonError.jsp</form-error-page></form-login-config>**</login-config>**

**<security-role>** <description/> **<role-name>** klient1 **</role-name> </security-role> <security-role>** <description/> **<role-name>** administrator1 **</role-name> </security-role>**</web-app>

### **8.4. Mapowanie ról do u**ż**ytkowników i grup**

Podczas uruchamiania aplikacji Java EE korzysta się z mechanizmu mapowania ról<br>Logasysta w oplikacji do użytkowników lub arup w plikach typu filo lub **admin roal**  nadanych w aplikacji do użytkowników lub grup w plikach typu **file** lub **admin-realm**. **Mapowane s**ą **role** do **u**ż**ytkowników** <sup>i</sup>**grup** zdefiniowanych w serwerze aplikacji. Wykonuje się to w deskryptorze serwera aplikacji (w zale żności od typu aplikacji: sunapplication.xml, **sun-web.xml**, or sun-ejb-jar.xml).

Należy zdefiniować w deskryptorze serwera mapowanie roli, zdefiniowanej w deskryptorze aplikacji **web.xml,** za pomoc ą nazwy group lub nazwy principals odpowiadające nazwie jednego lub wielu użytkownikom lub jednej lub wielu grupom w pliku typu **file** lub **admin-realm** w serwerze aplikacji.

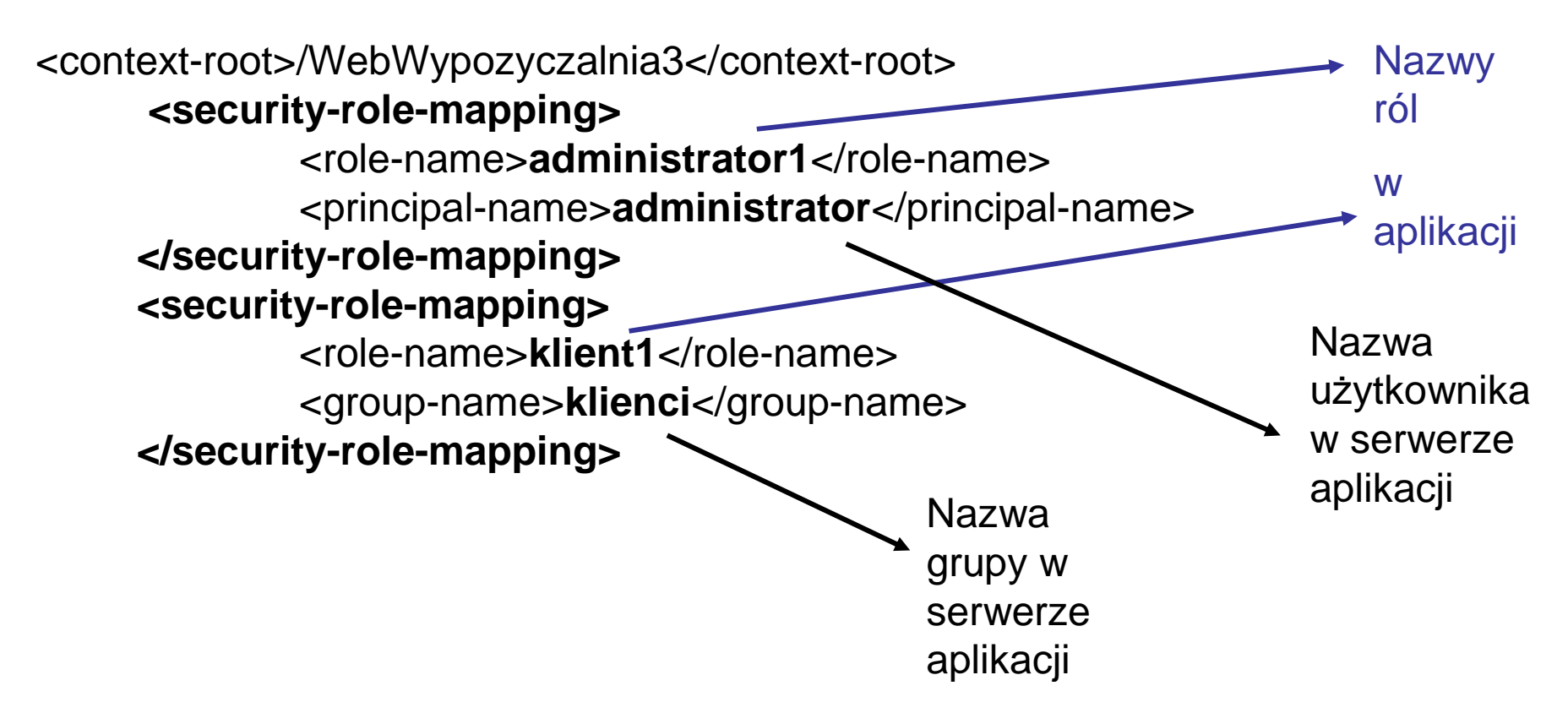

### **9. Java SE - Implementacja mechanizmów bezpiecze**ń**stwa**

#### $\bullet$ **Java Authentication and Authorization Service (JAAS)**

APIs obsługujące usługi uwierzytelniania i autoryzacji dostępu użytkowników do zasobów systemu.

#### •**Java Generic Security Services (Java GSS-API)**

Java GSS-API jest oparte na żetonach API używane do bezpiecznej wymiany komunikatów między aplikacjami. Dostarcza ona zunifikowany zestaw usług zapewniających mechanizmy bezpieczeństwa, włączając Kerberos.

#### • **Java Cryptography Extension (JCE)**

JCE dostarcza framework i implementacj ę mechanizmów szyfrowania, generowania kluczy, serializowania obiektów

#### •**Java Secure Sockets Extension (JSSE)**

JSSE dostarcza framework i implementacj ę protokołów SSL and TLS i zawiera funkcje szyfrowania, uwierzytelniania serwerów, integralności wiadomości i uwierzytelniania klientów podczas komunikacji przez Internet.

#### •**Simple Authentication and Security Layer (SASL)**

SASL jest standardem internetowym (RFC 2222), który specyfikuje protokół do uwierzytelniania i zapewnienia bezpieczeństwa podczas komunikacji klient serwer. SASL definiuje sposób uwierzytelniania przesyłanych danych bez specyfikowania zawartości danych.